CiR – SFC103" DP\_TOPOL" DP

 $\mathsf{D}\mathsf{P}$ 

 $CPU$  41x LED DP DP INTF

DP CPU 41x LED BUSF LED PROFIBUS DP BUSF LED 5-3 DP CPU 41x " BUSF" LED BUSF  $\overline{P}$  and  $\overline{P}$  defined by DP  $\overline{DP}$ 

**PROFIBUS** 

控制命令用于将相关 DP 从站设置为"冻结"模式,换言之,DP 主站指示 DP  $\rm{CPU}$  FREEZE DP SFC11" DPSYC\_FR" UNFREEZE  $DP$  SFC11  $DP$  density  $DP$ 主站的启动监视: 向模块传送参数 来自模块的"就绪"消息即,DP CPU DP DP PROFIBUS

Sync/FreezeSYNC DP DP DP DP  $DP$  DP DP  $\text{SYNC}$  $DP$ SFC11"DPSYC\_FR" UNSYNC <br>DP DP DP DP DP

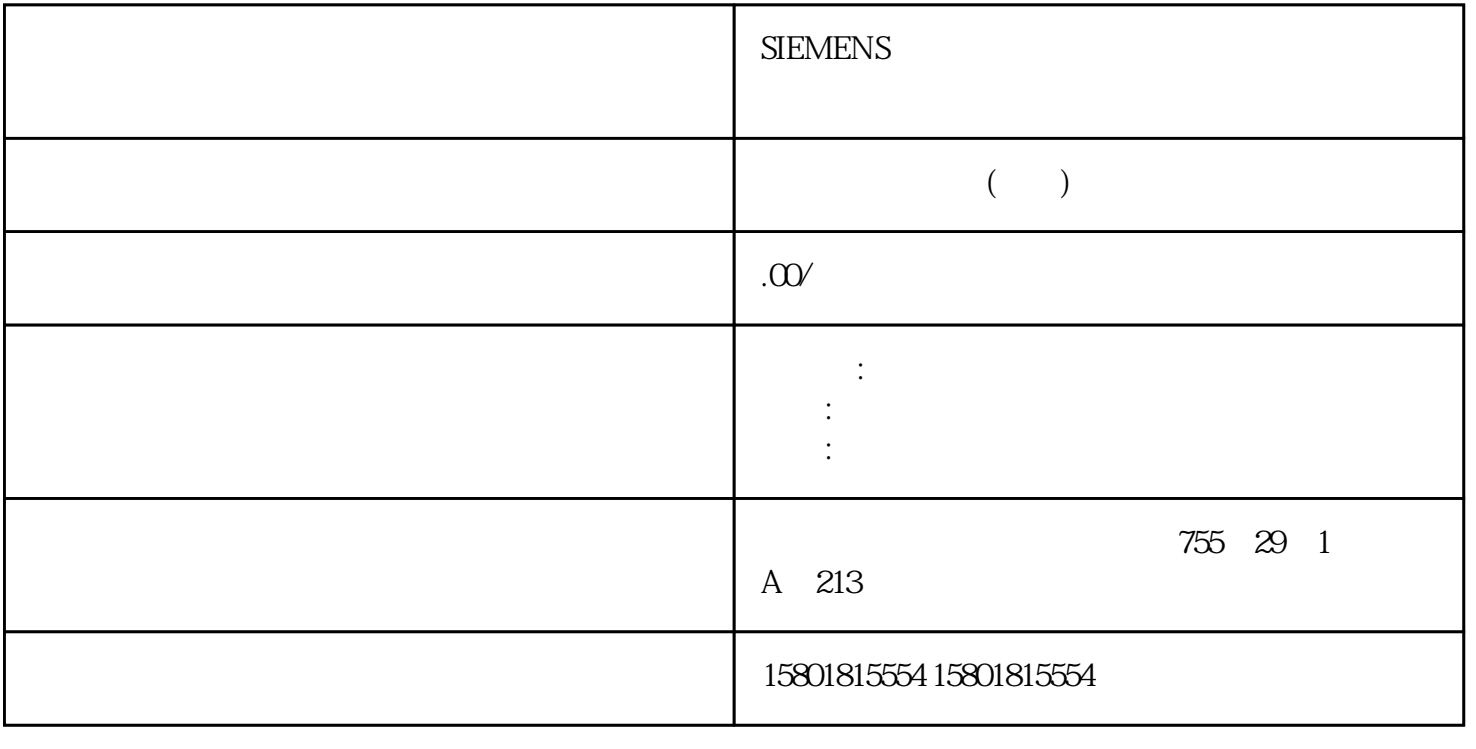

## **SIEMENS**

SFC103" DP\_TOPOL" DP  $\frac{\text{SFC 103}}{51}$  "PROFIBUS-DP" **EXECUTE FROFIBUS-DP** " 6ES7972-0AB01-0XAO PROFIBUS DP5.1 DP DP CPU 41xS7-400 CPU 154 , 03/2023, A5E00432658-AN STEP 7 5-4 STEP 7  $DP$  STEP 7  $CPU$  41x " $DP$  " STEP 7  $STEP 7$  and  $STEP 7$  and  $STEP 7$  $\mathbb{R}^n$  set of  $\mathbb{R}^n$  DPNRM\_DG" SFC  $\degree$  S7-300/400  $SFC59'$  RD REC"  $S7 \t S7 - 200/400$  $\degree$  sfc 51" RDSYSST" SSL OB SSL-IDW#16#00B3 SFC 51 SFB 54" RALRM" SFB ST SFB 54" RALRM" 52" RDREC" S7 ST ST SER 54" RALRM" OB SFC 103" DP\_TOPOL" DP PROFIBUS DP5.1 DP DP CPU 41xS7-400<br>CPU (GA2023 A5E00432658 AN , 03/2023, A5E00432658-AN 155在用户程序中分析诊断数据下图显示如何在用户程序中评估诊断数据用 CPU 41x 诊断PROFIBUS  $DP5.1$  DP  $/DP$  CPU 41xS7-400 CPU 156 , 03/2023, A5E00432658-AN DP د A5E00432658-AN DP د DP د P  $DP$  DP DP  $DP$  $DP$  DP DP  $DP$  DP DP  $DP$  DP  $DP$   $DP$   $OPU$  41x 的事件检测"表)。在 DP 从站组态期间,还要指定(在 DP 从站的相关项目中)一个分配给 DP  $DP$  denote  $DP$  denote  $DP$  denote  $DP$ 主站状态或总线中断的信息(另请参见"作为 DP 从站的 CPU 41x DP CPU 41x DP CPU  $5-6$  DP CPU  $41x$  DP  $\frac{u}{R}$  and  $\frac{u}{R}$  is the set of the set of the set of the set of the set of the set of the set of the set of the set of the set of the set of the set of the set of the set of the set of the set of the set of the set  $OBB6$  DP DP  $D$  DP  $I/O$   $OB122$   $I/O$ 访问错误)DP 从站:RUN → STOP 出现消息"故障模块"(Faulty module) 时调用 OB 82 DP DP DP OB 82\_MDL\_STOP=1 DP STOP RUN " " (Module OK) OB 82 DP DP  $O$ B82\_MDL\_STOP= $O$  $DP$  RUN-STOP ( "  $DP$  CPU 41x ") 5-7 DP DP RUN-STOP DP DP (CPU  $41x$ )  $= 1023$  $1022$   $= 422$   $=$  CPU OB82 OB82 MDL ADDR:=1022 OB82 EV CLASS:= B#16#39 OB82\_MDL\_DEFECT = CPU \* DPNRM DG" DP SFB54 CPU: RUN + STOPCPU + DP CPU 41x DP CPU PROFIBUS DP 41x CPU 41x PU  $41x$  CPU CPU DP DP MPI/DP DP  $DP$  CPU DP STEP 7 - CPU DP – PROFIBUS  $\sim$  – DP  $\sim$  STEP 7 CPU 41x PROFIBUS / MPI

PROFIBUS DP CPU  $\Box$  CPU STEP

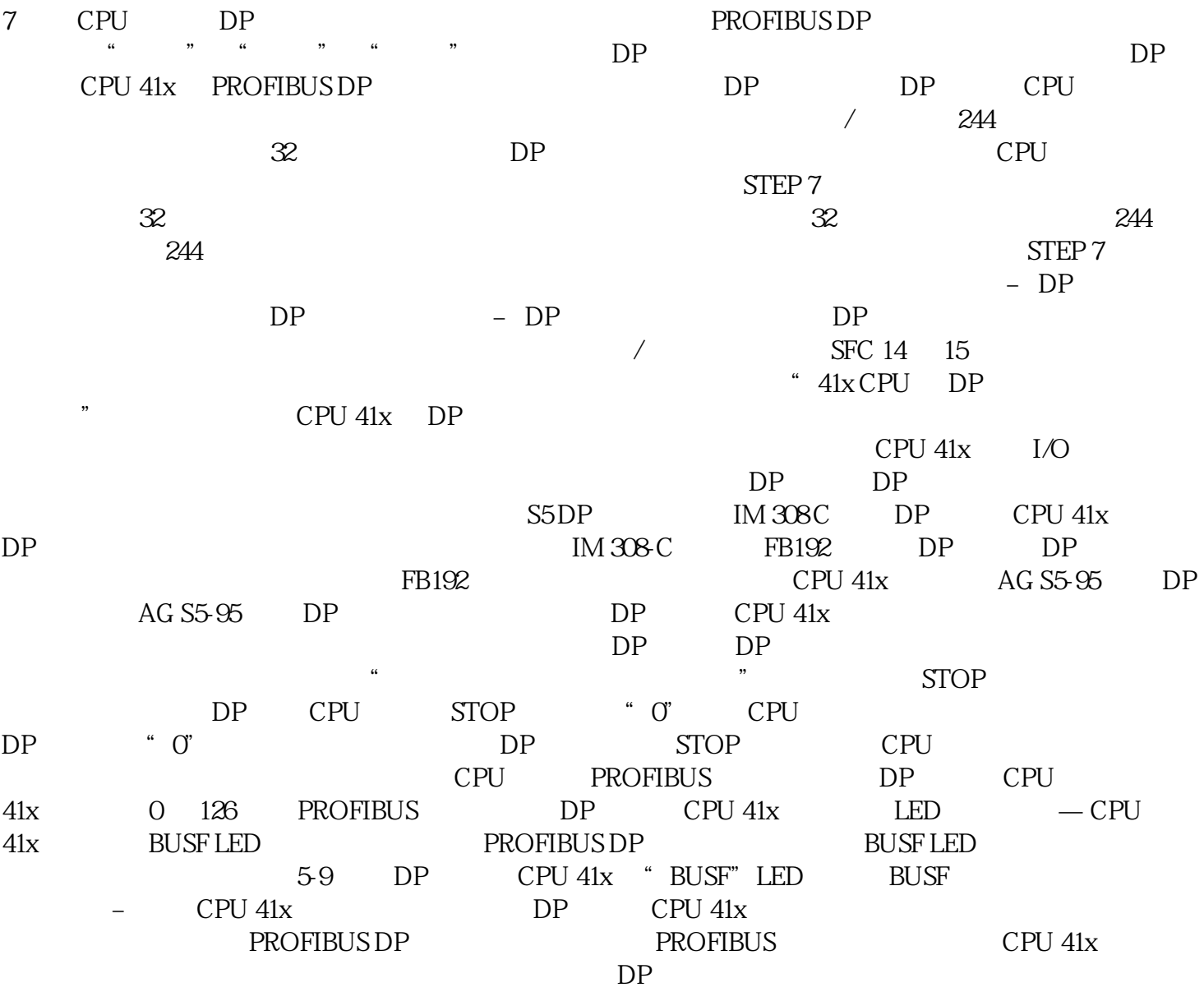